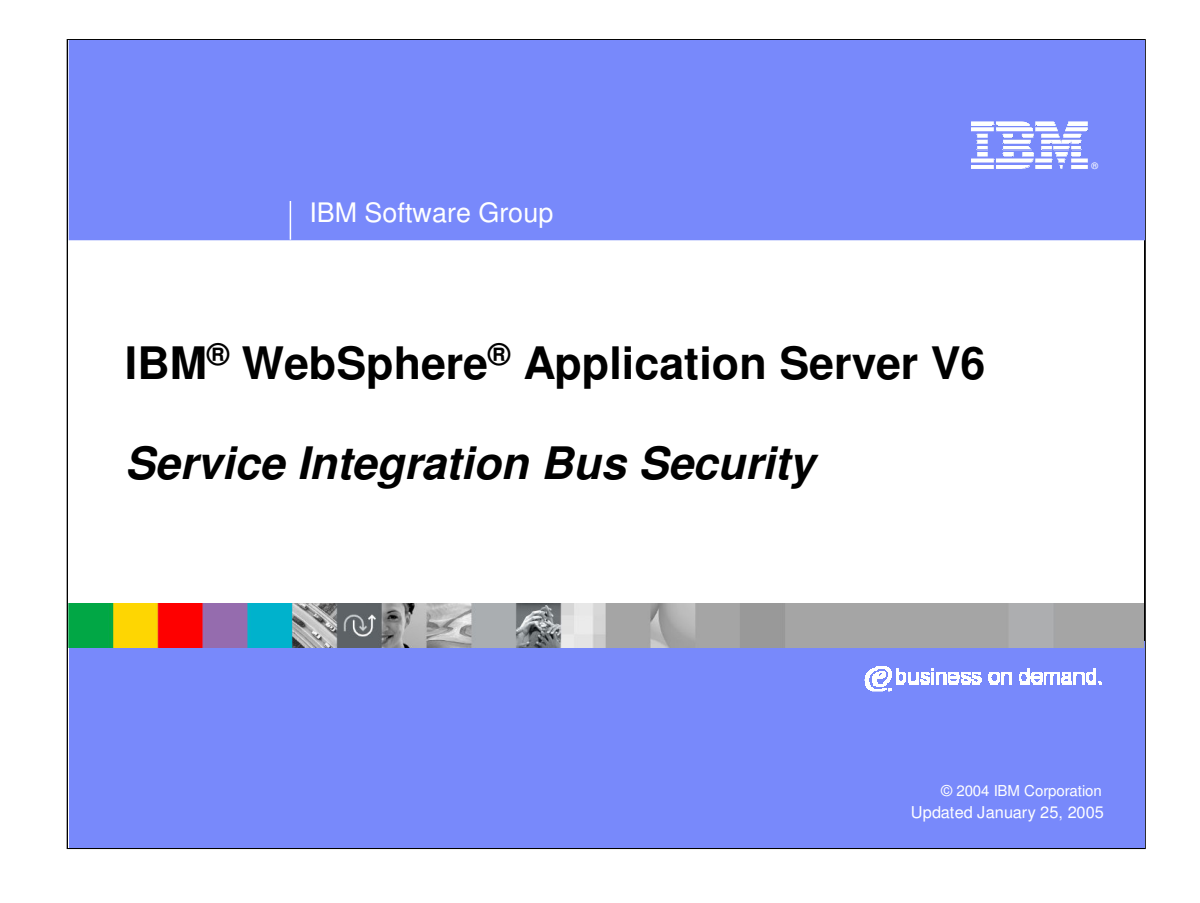

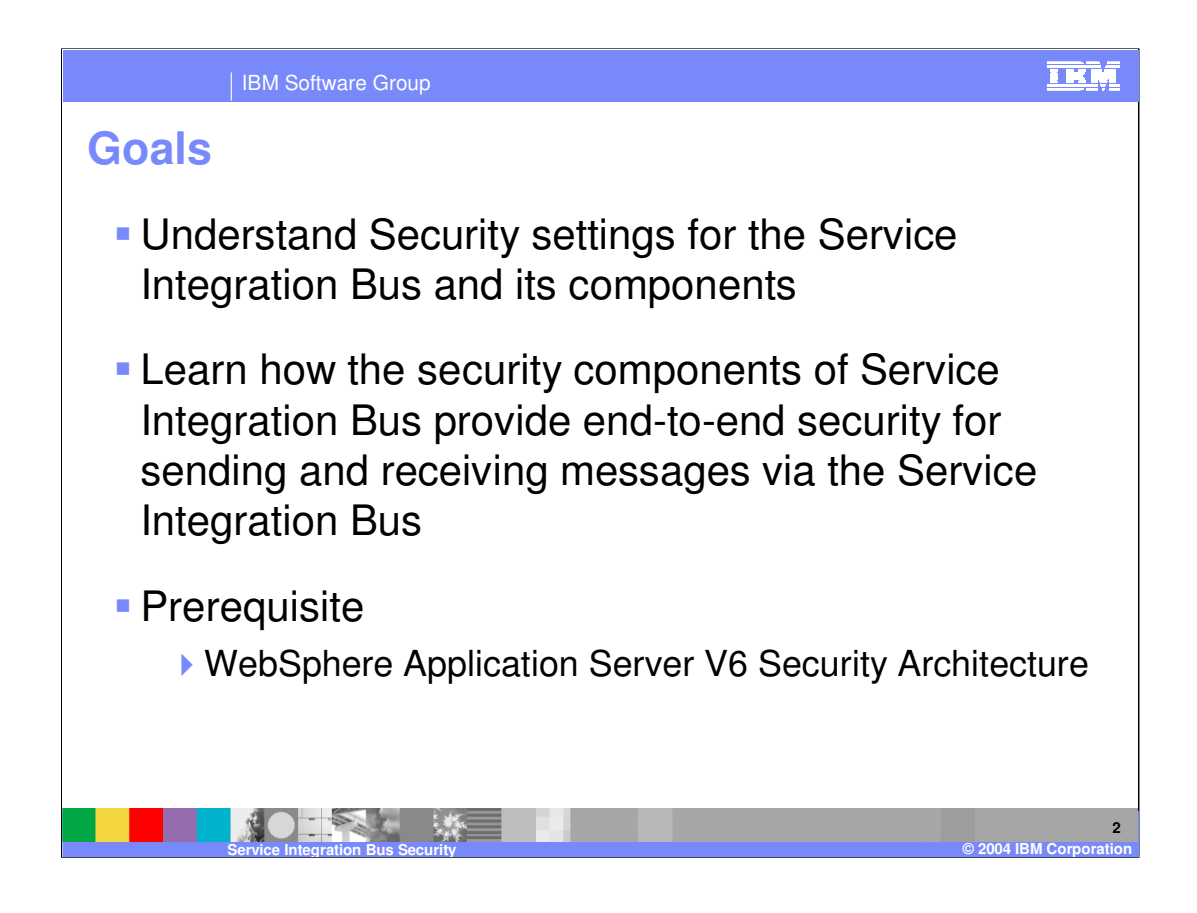

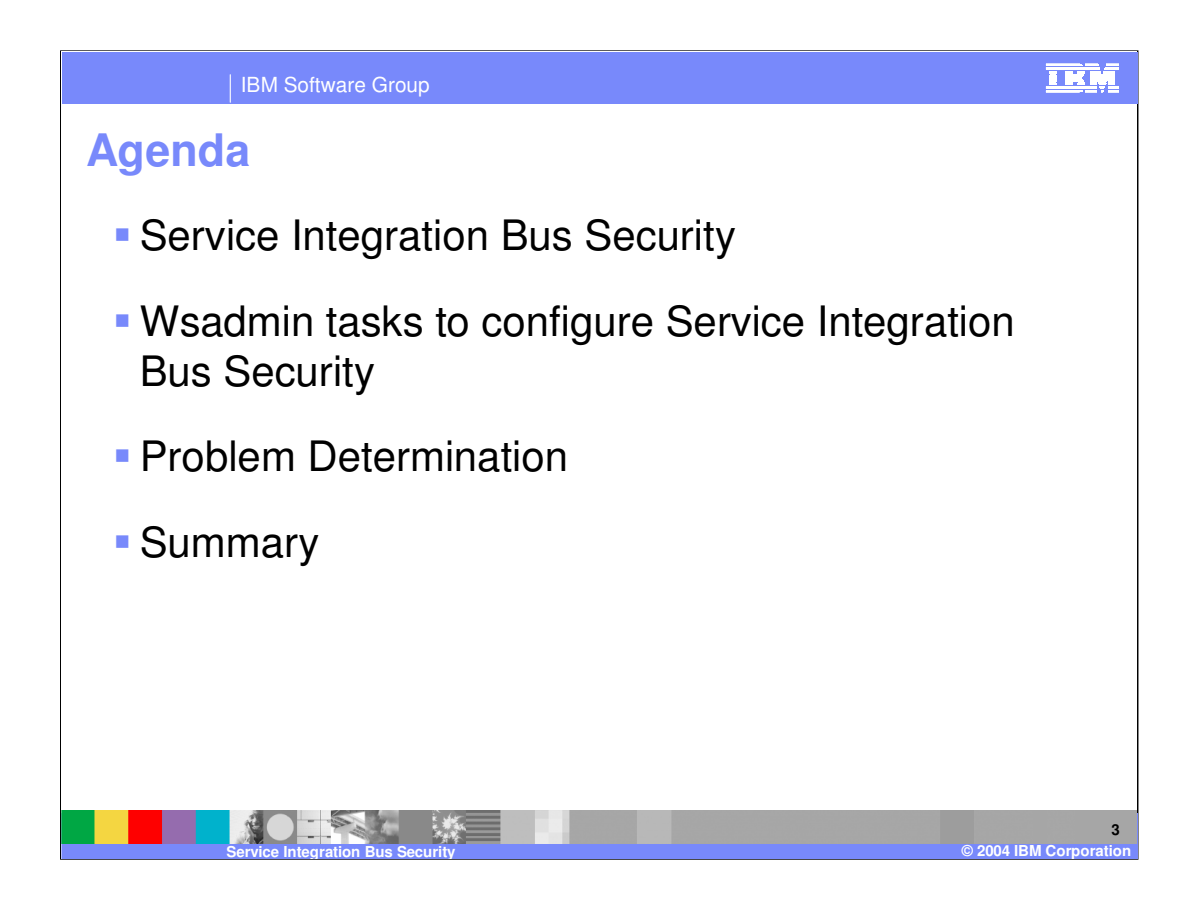

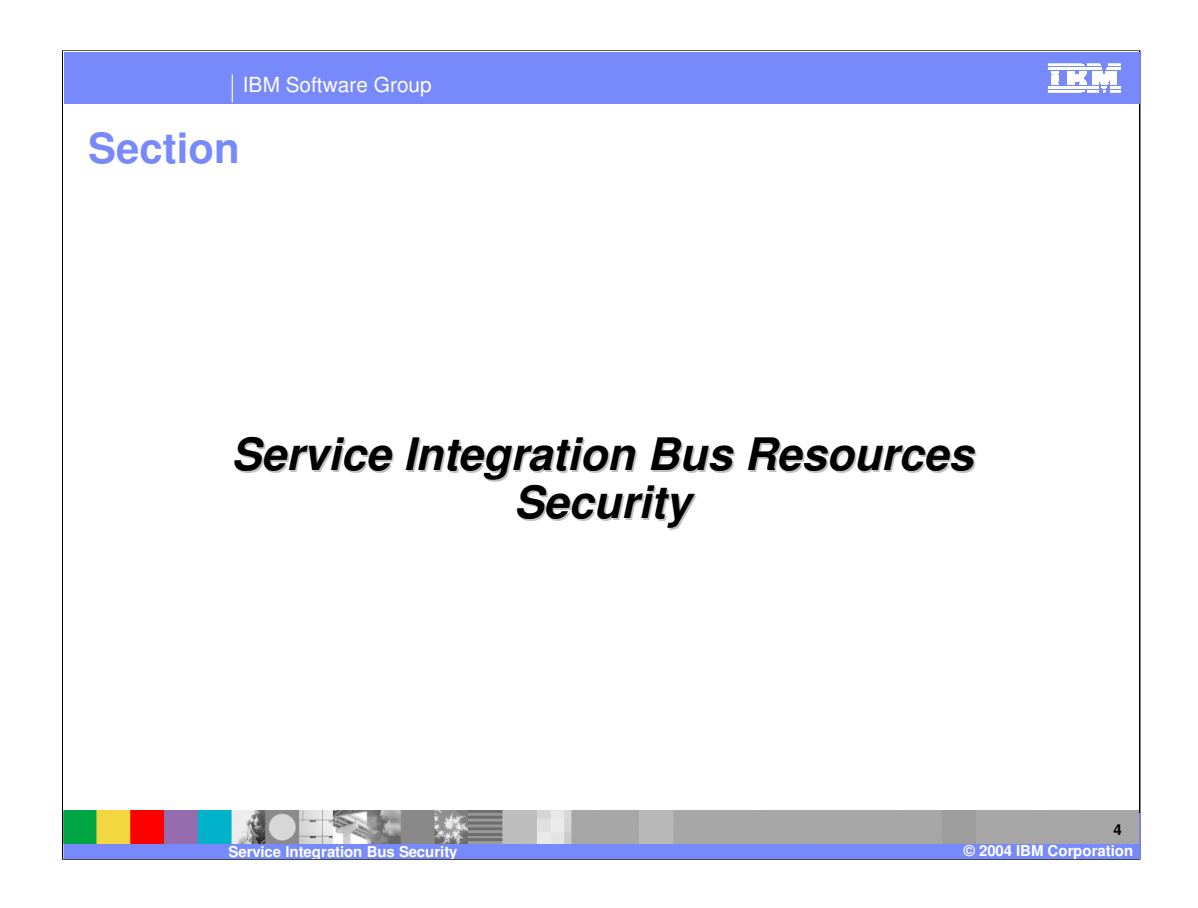

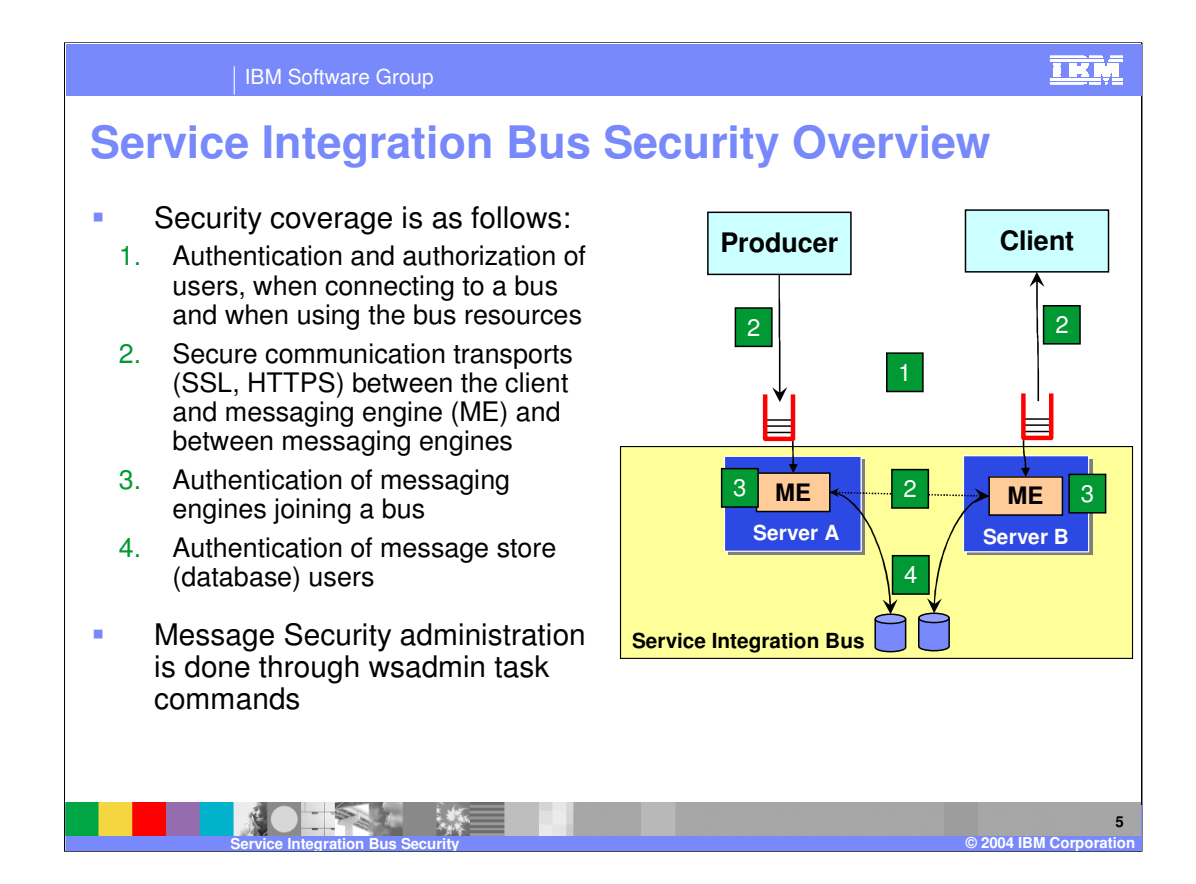

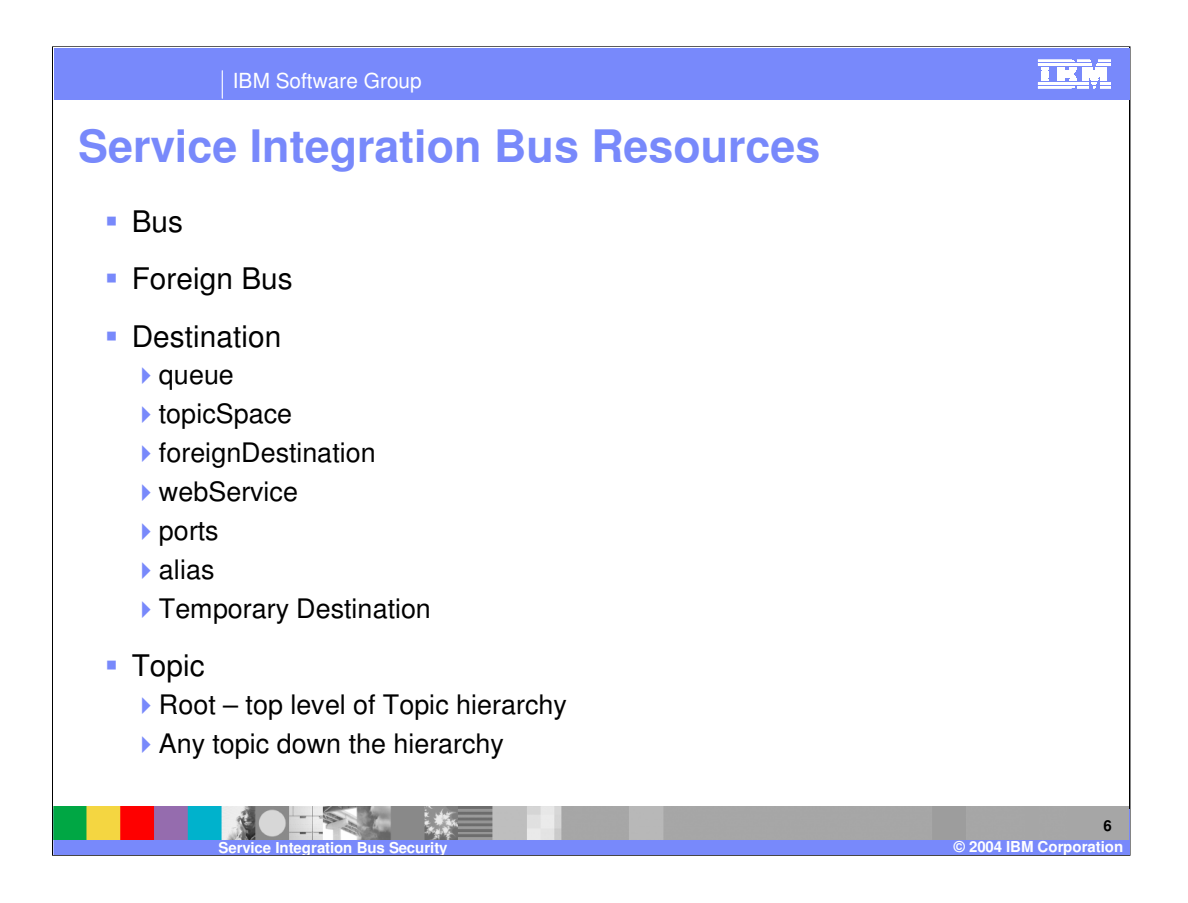

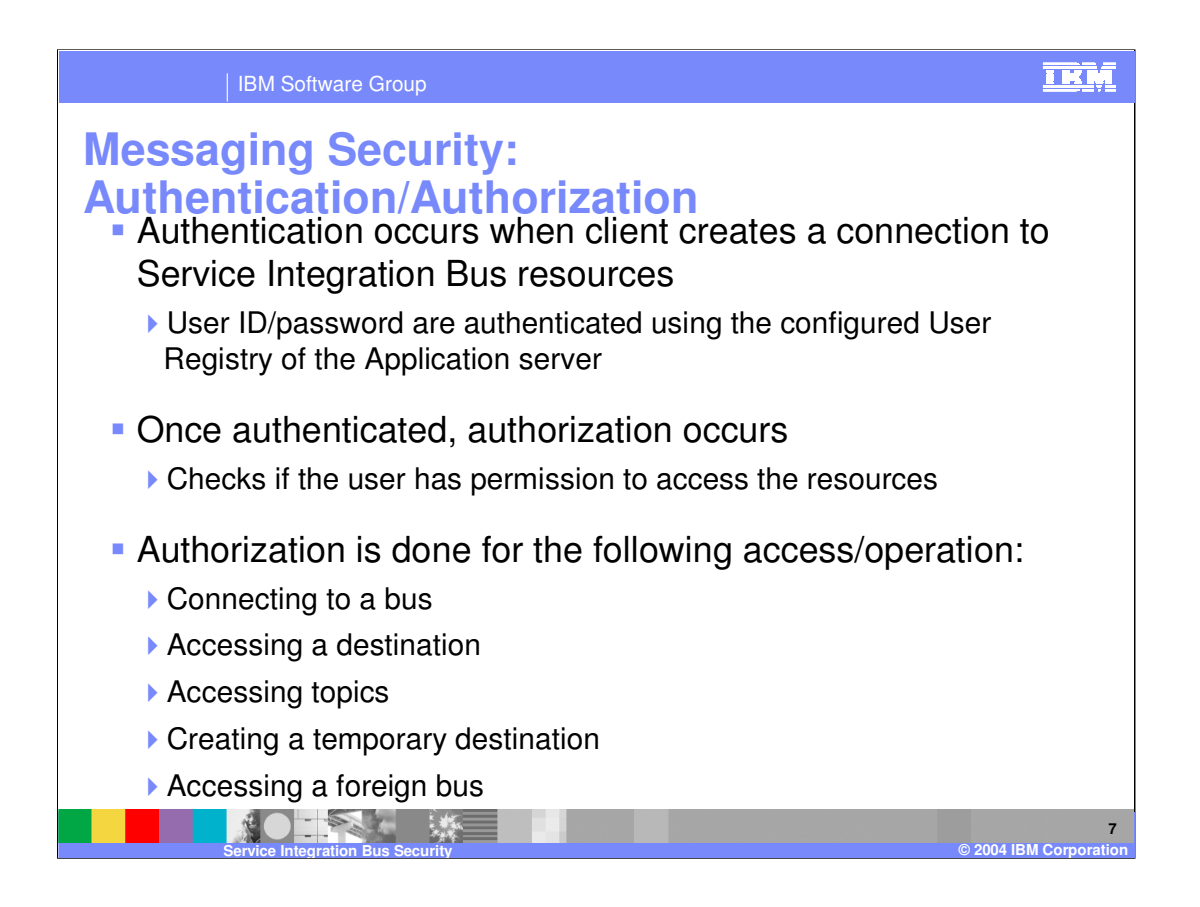

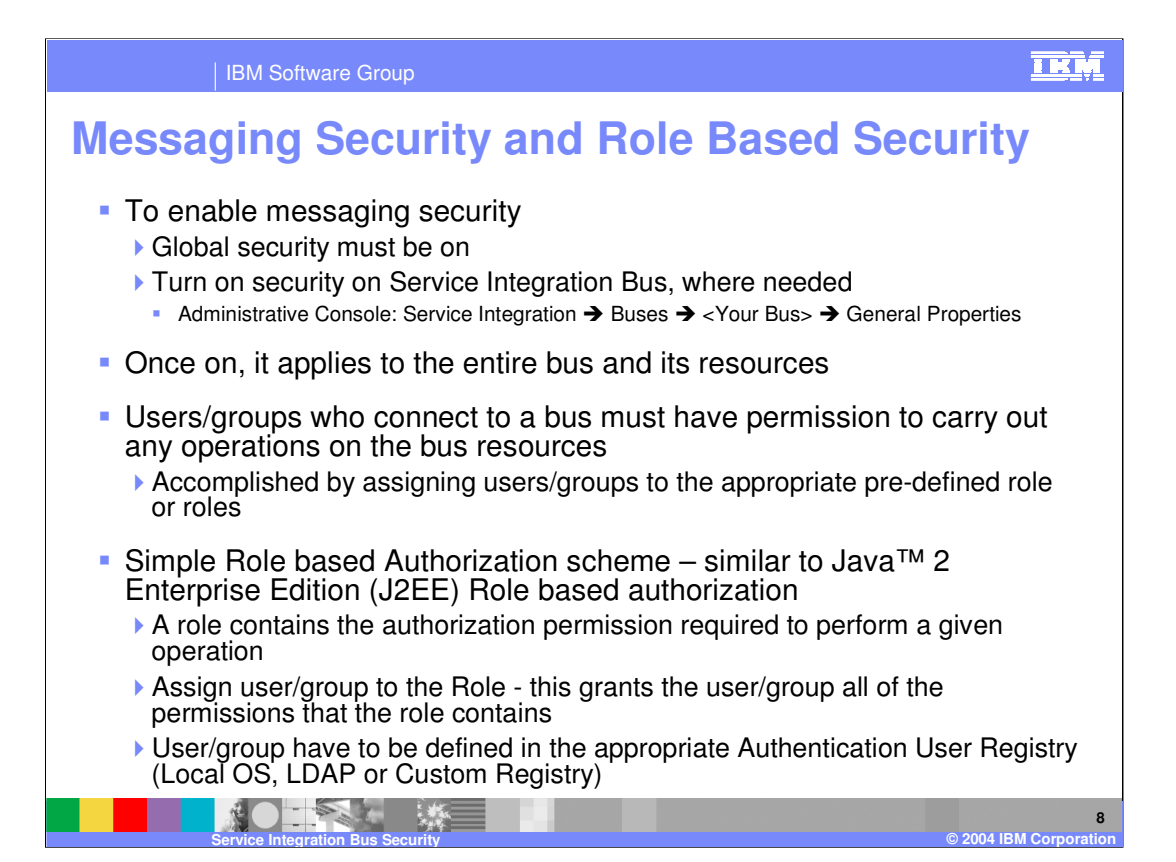

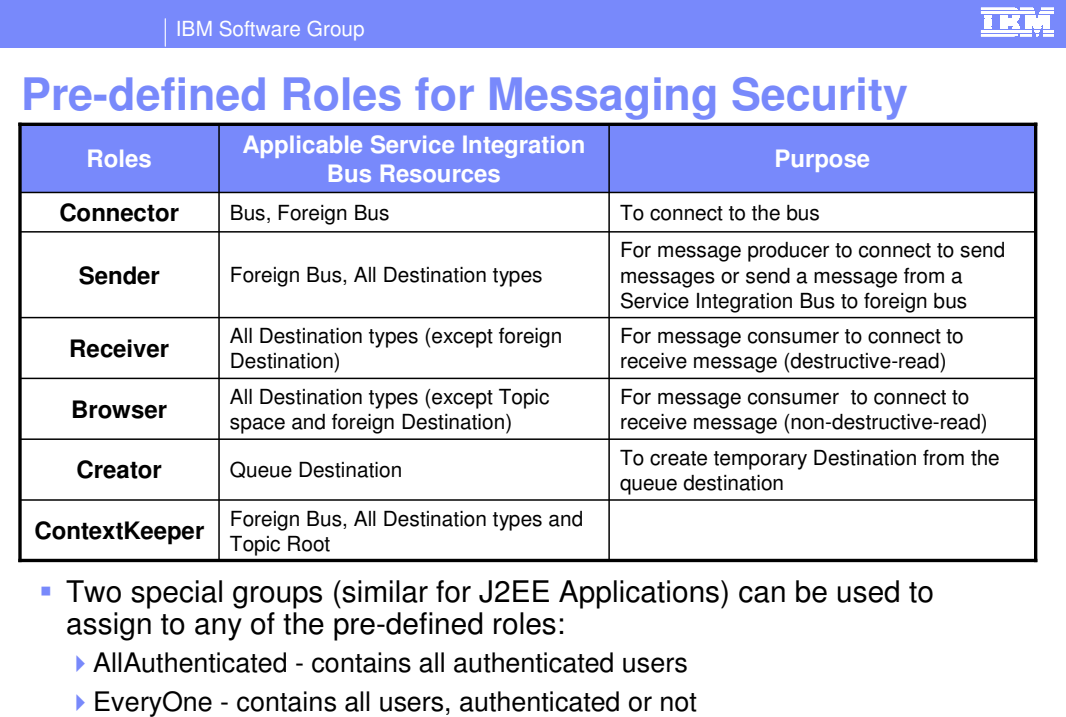

**Service Integration Bus Service Integration Business Corporation Bus Service Integration** 

 $\mathbf{G}$ 

 $\mathcal{L}(\mathcal{E})$ 

**9**

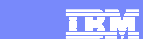

IBM Software Group

### **Service Integration Bus Resources and Applicable Roles**

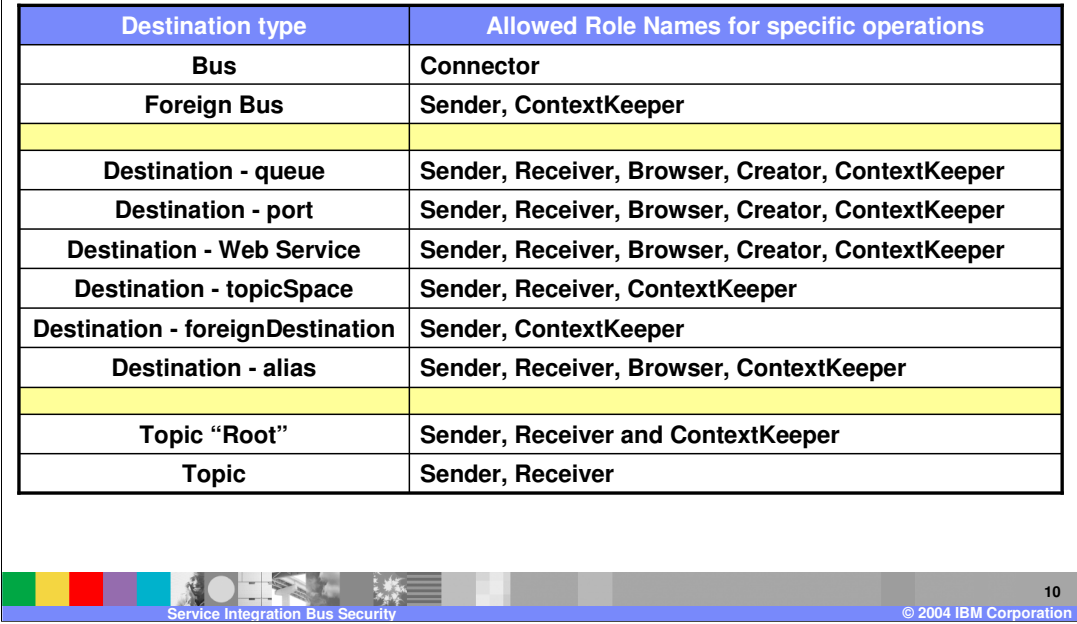

### **TKM** IBM Software Group **Additional Authorization Information** ■ Bus If a user (from a local bus) wants to send a message to a destination in a foreign bus, the user must also be authorized to access the foreign bus (discussed later) **Destinations** Can assign default permission on all local destinations at the Bus level. All Destinations inherit those permissions or the inheritance can be turned off In the case of local destinations where the inheritance of defaults is allowed, the default permissions are added to local permissions specified on an individual destination ▶ When a message is routed to multiple destinations using the Forward Routing Path, the user's authorization should be checked each time the message is forwarded on to its next destination Reverse Routing Path does not require any authorization checks itself but might become the Forward Routing Path of a return message**11 Contract Contract Contract**

**Service Integration Bus Security © 2004 IBM Corporation**

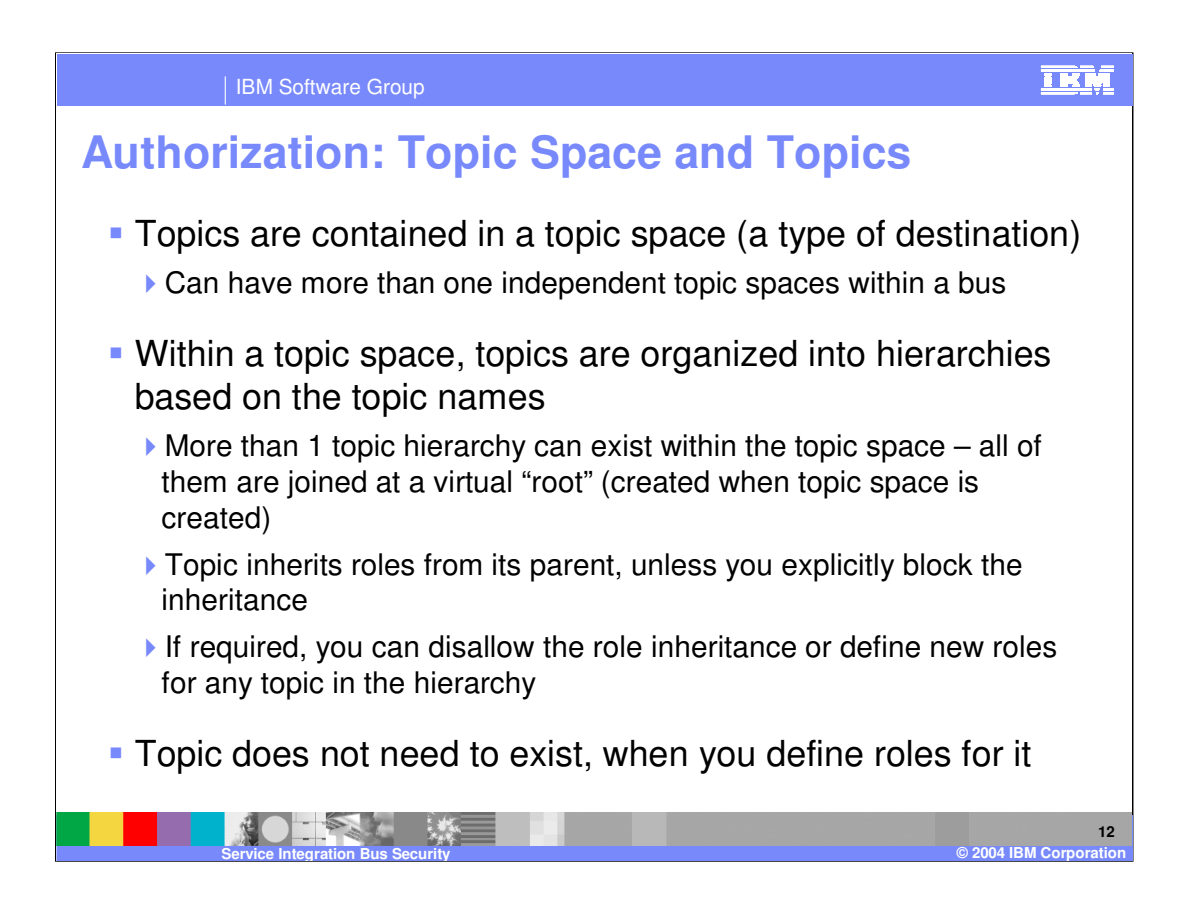

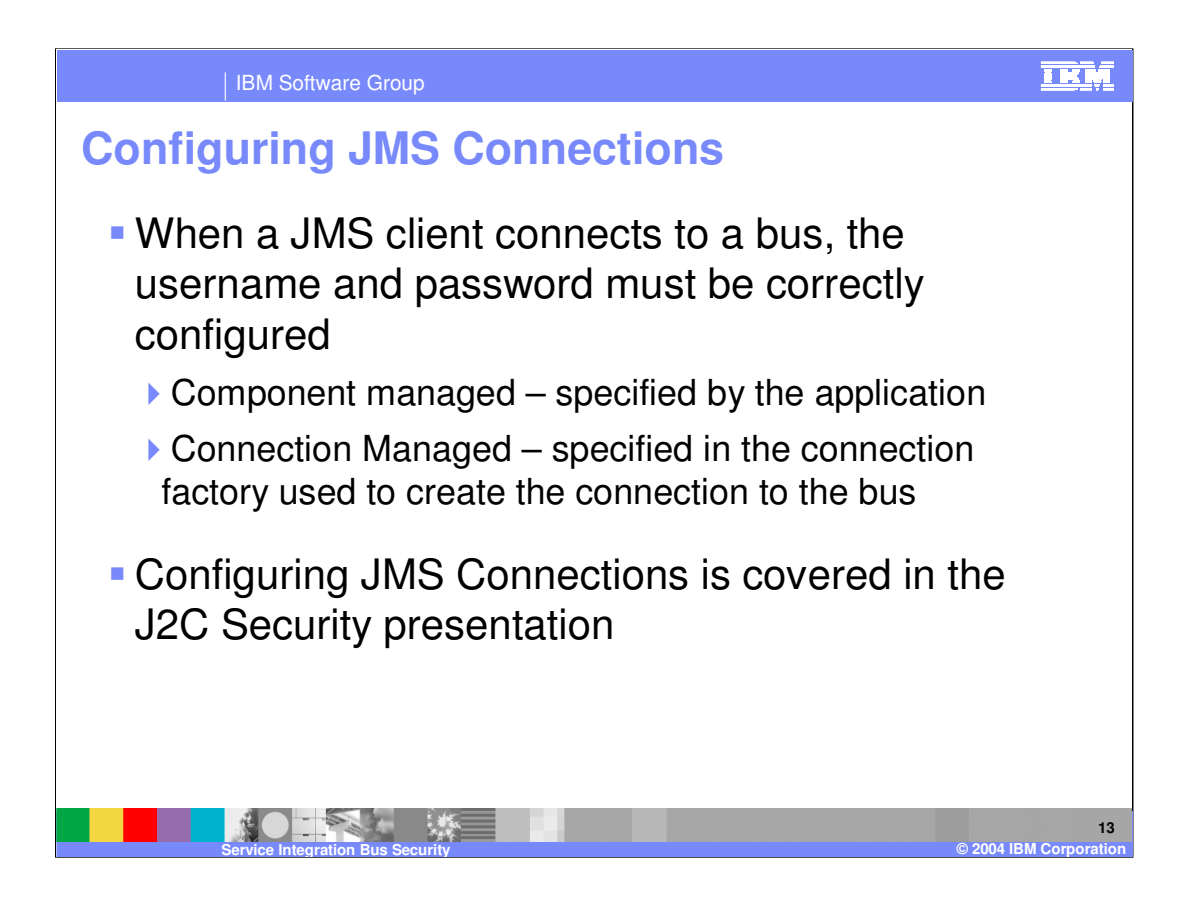

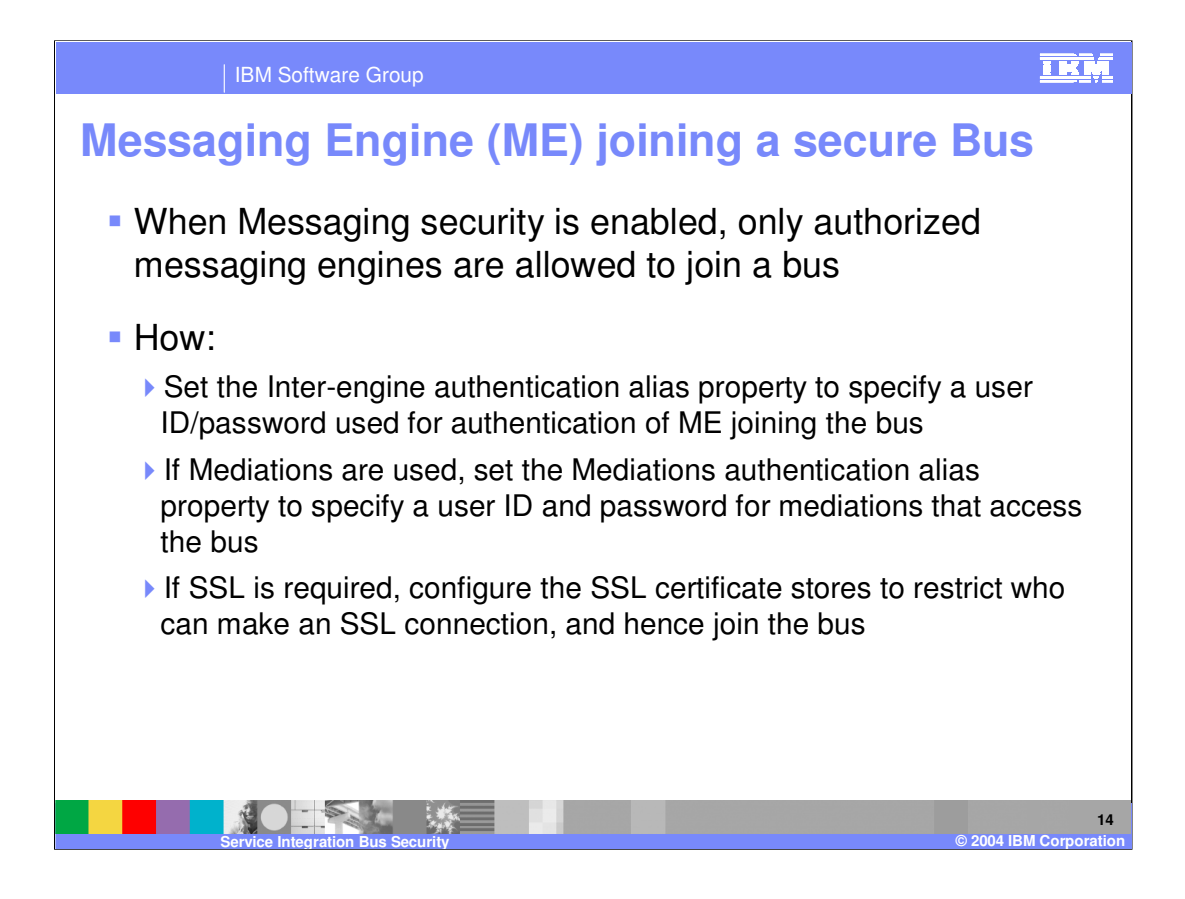

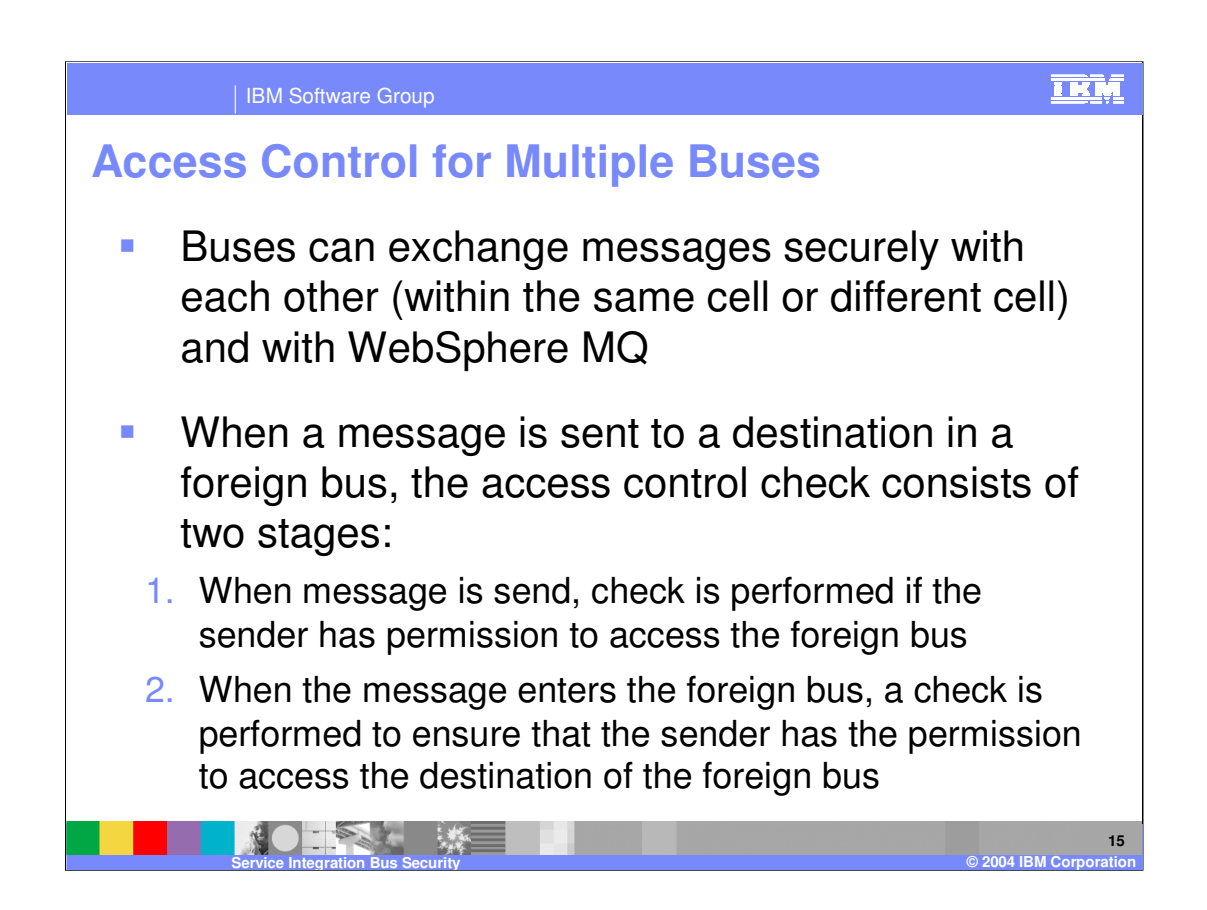

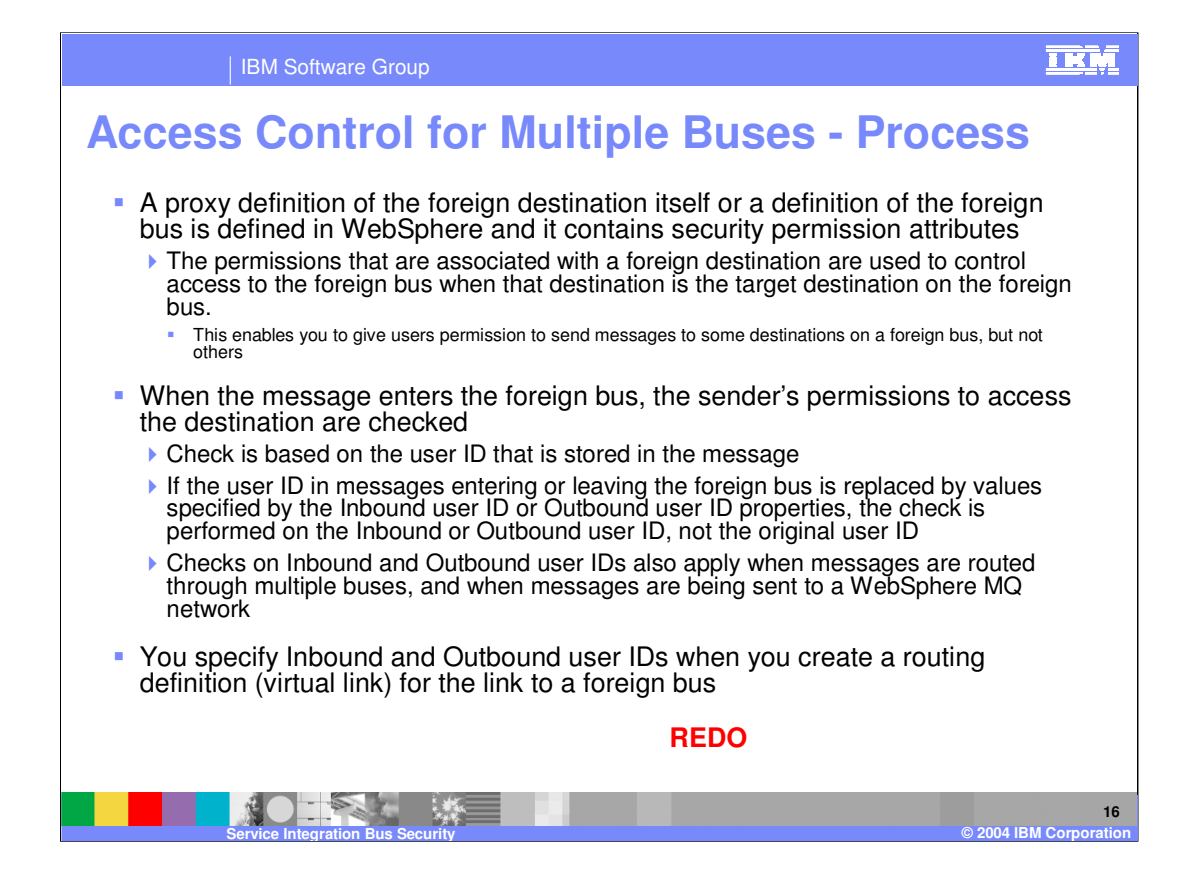

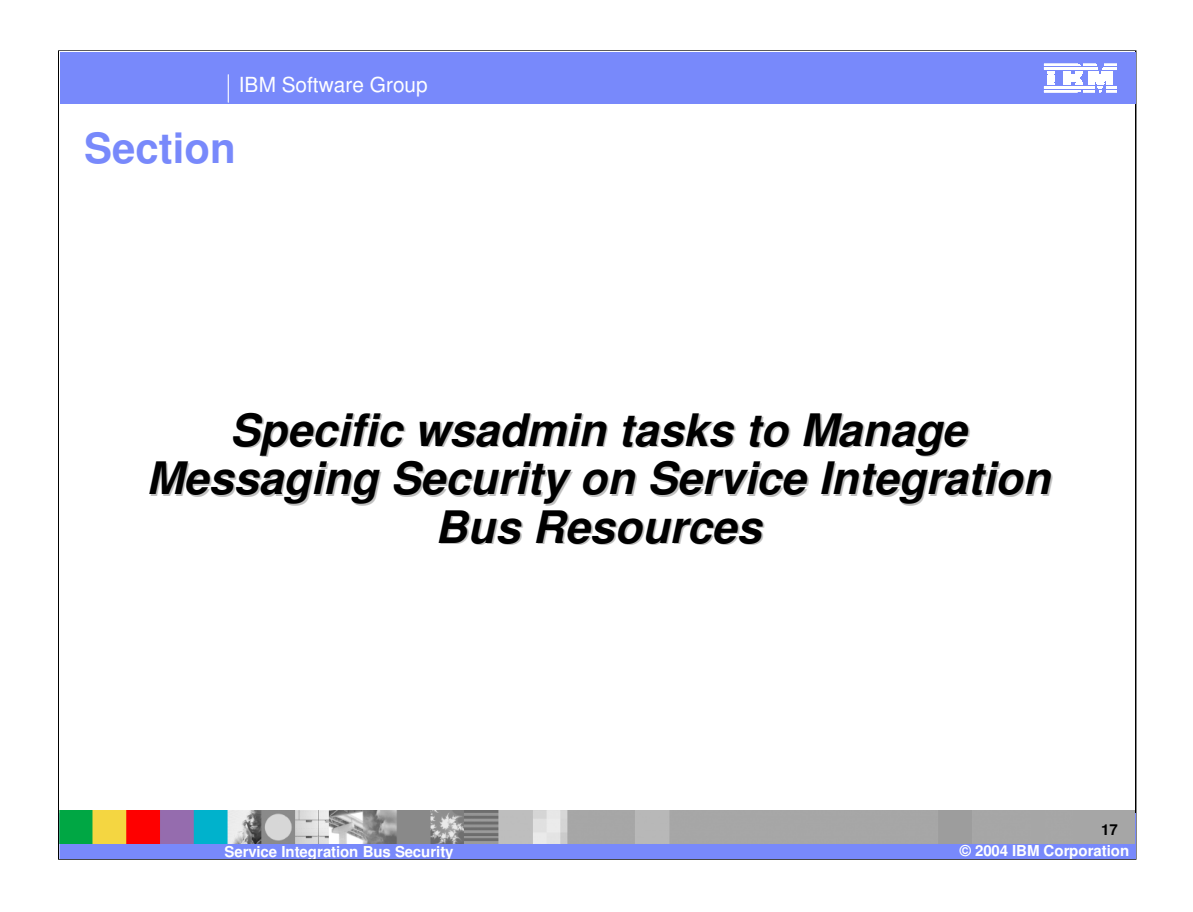

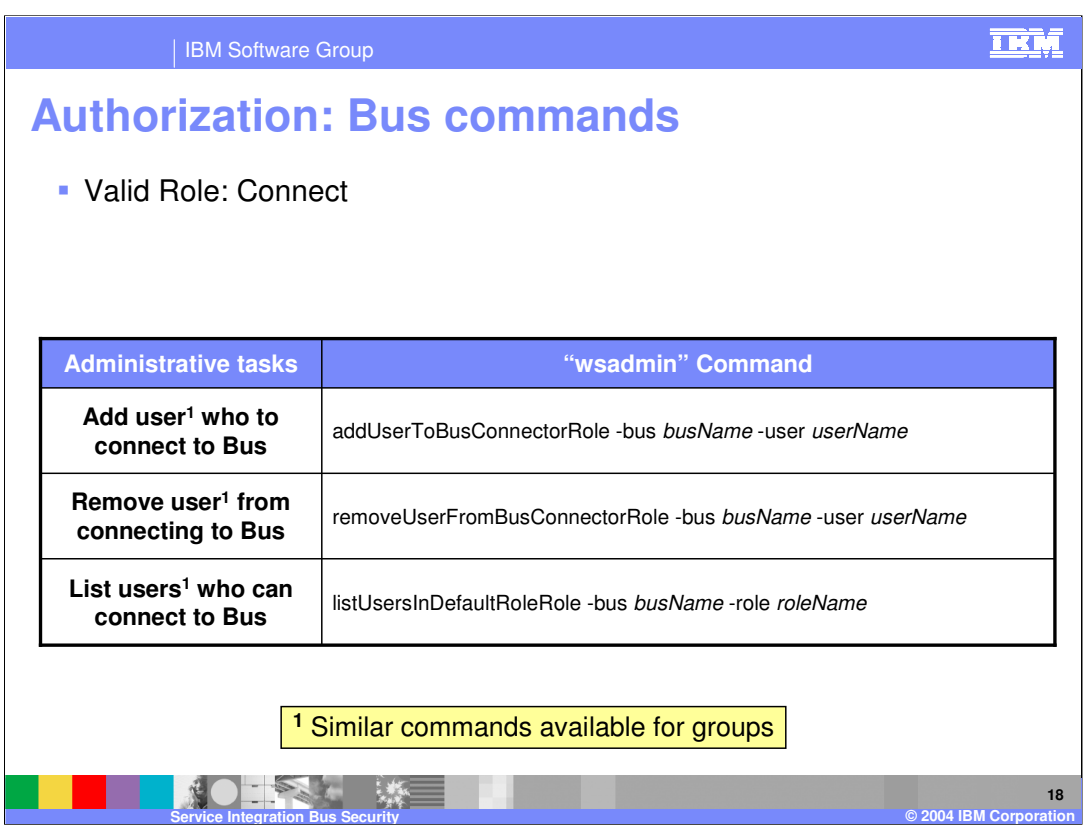

#### IBM Software Group

### **Authorization on Bus: Default permissions for all Local Destinations**

Valid Role: Sender, Receiver, Browser, Creator, ContextKeeper

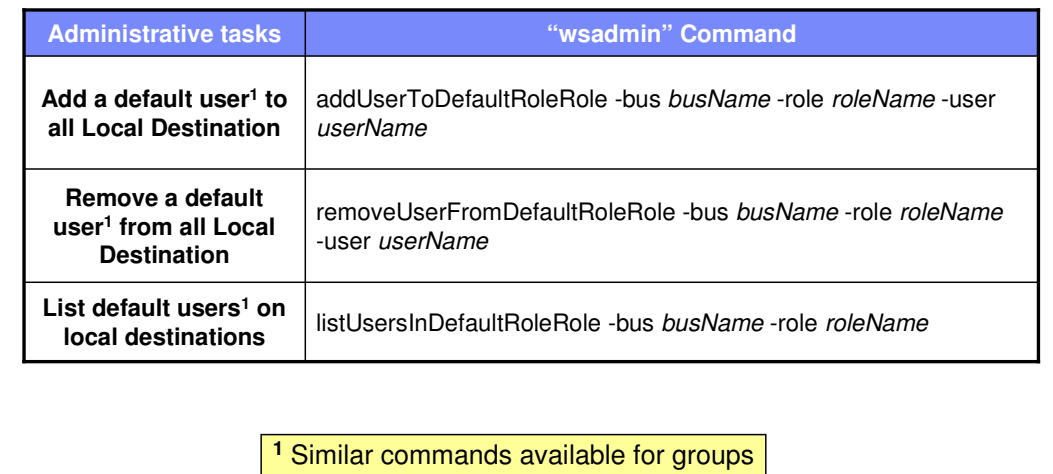

**Service Integration Bus Security © 2004 IBM Corporation**

**IKM** 

**19**

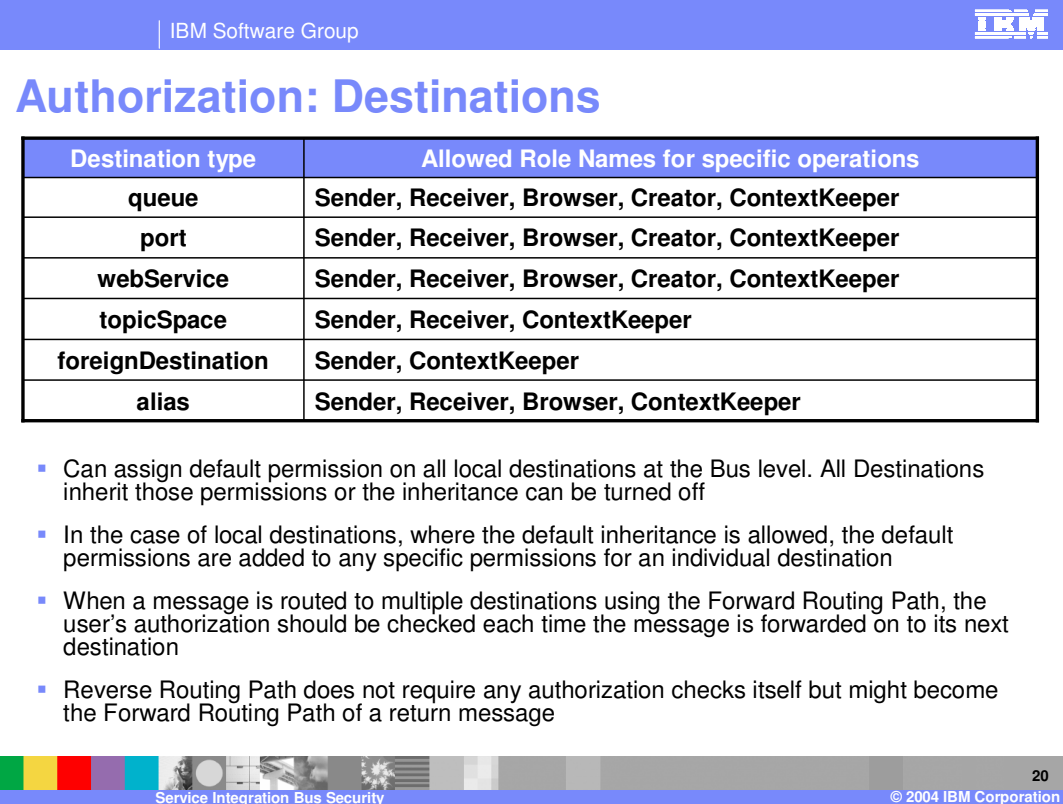

. .

#### | IBM Software Group

## **Authorization: Destinations commands**

### Valid Roles: listed on previous page, based on the destination type

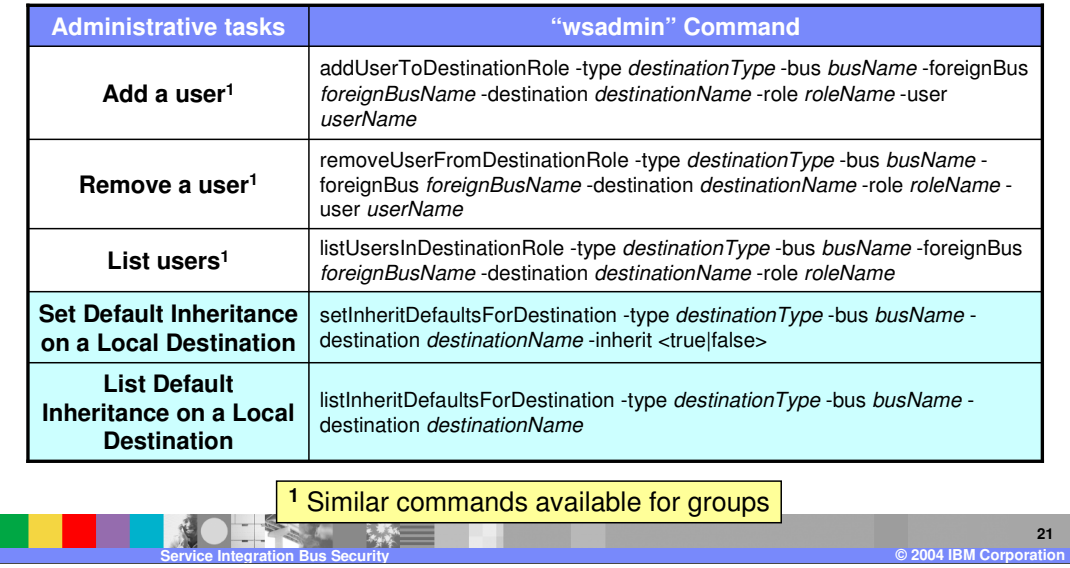

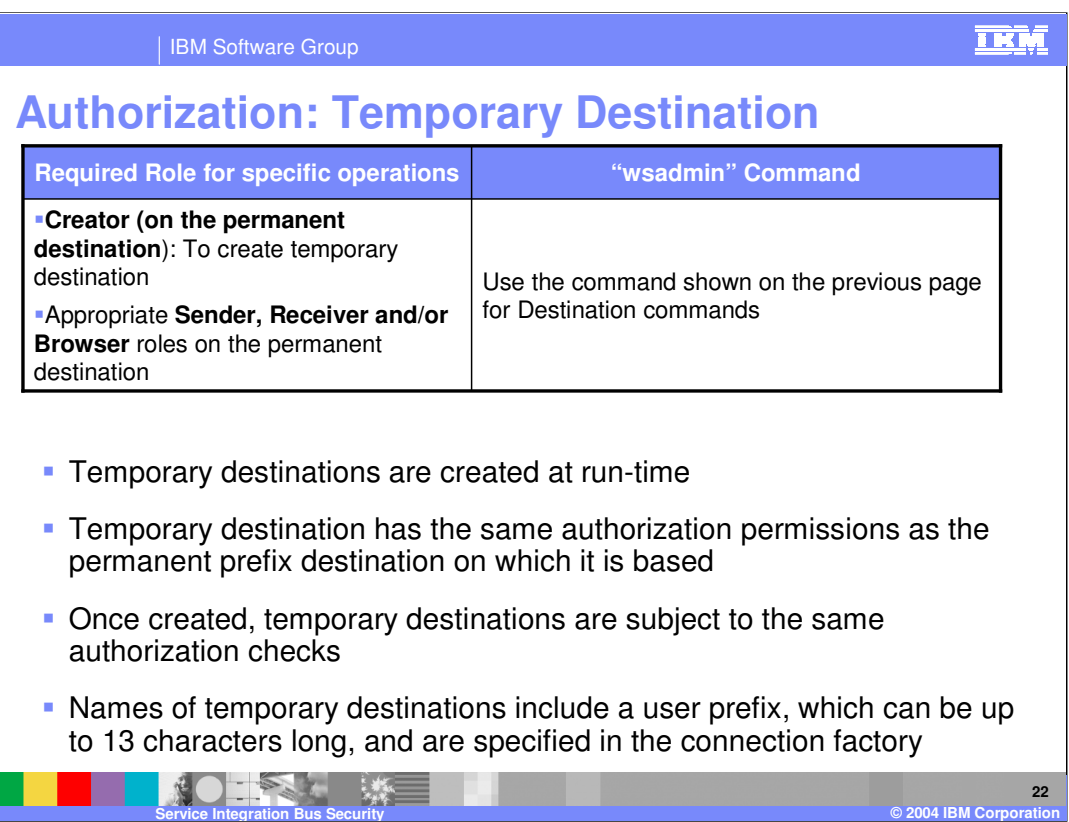

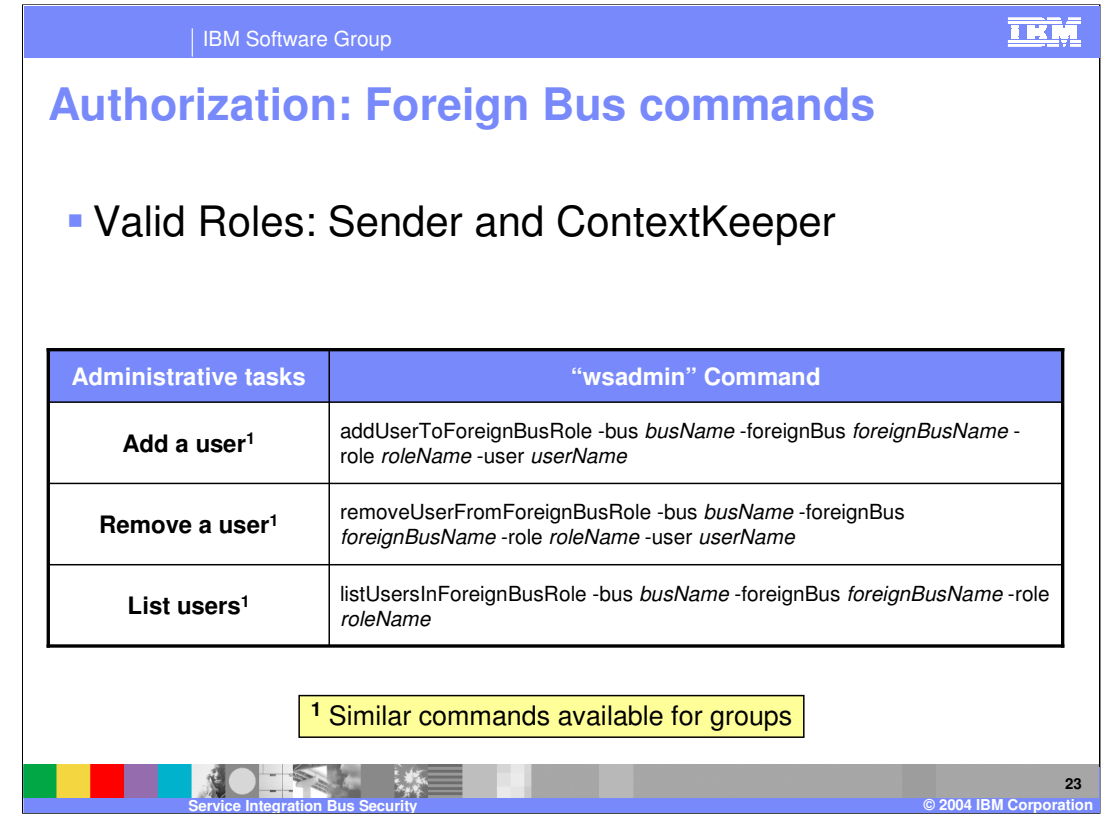

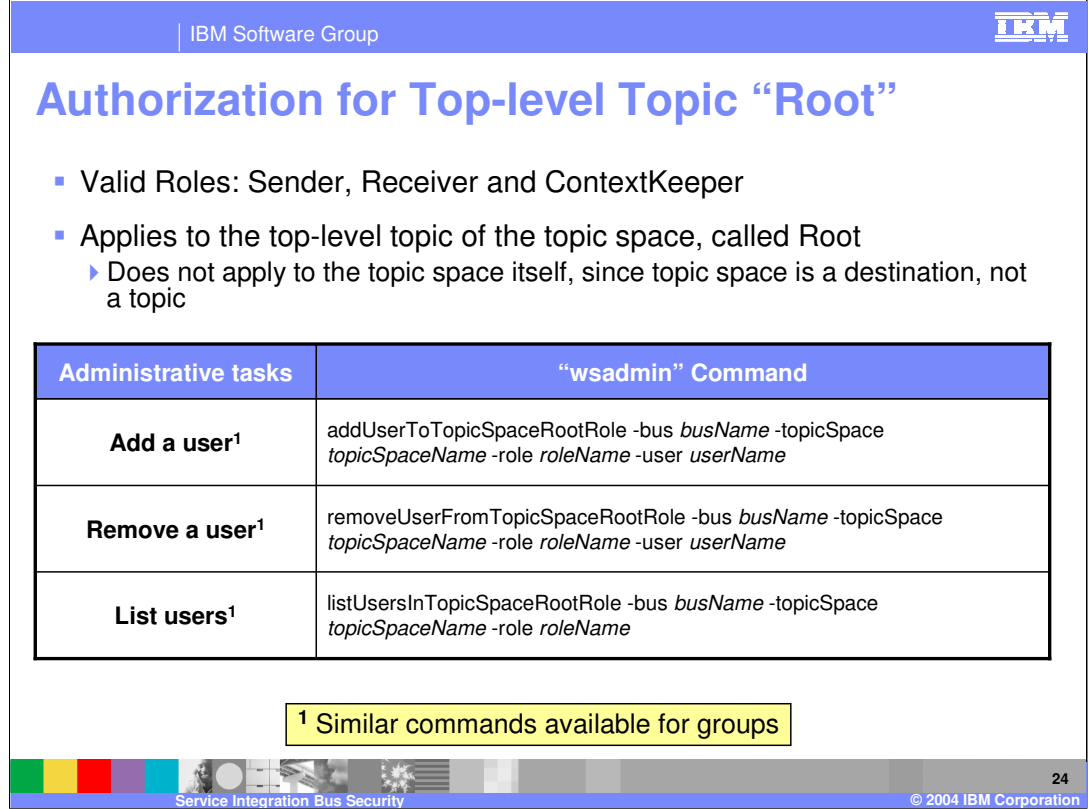

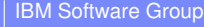

# **Authorization for Topic Permission**

- Valid Roles: Sender, Receiver
- Be default, topic inherits the parent topic's permissions and roles any permission and roles defined at the topic level are added to the inherited permission and roles

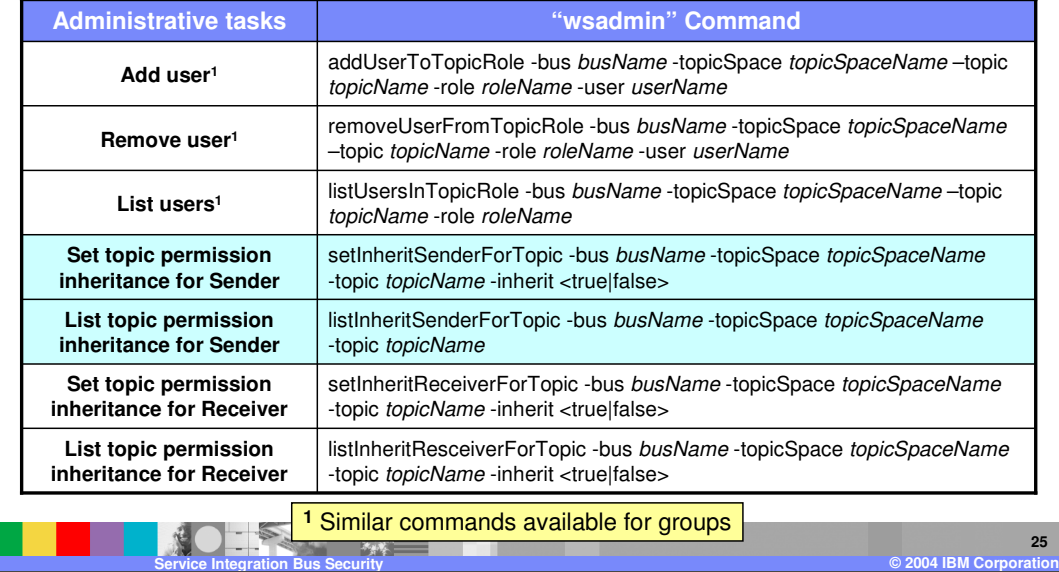

**IKM** 

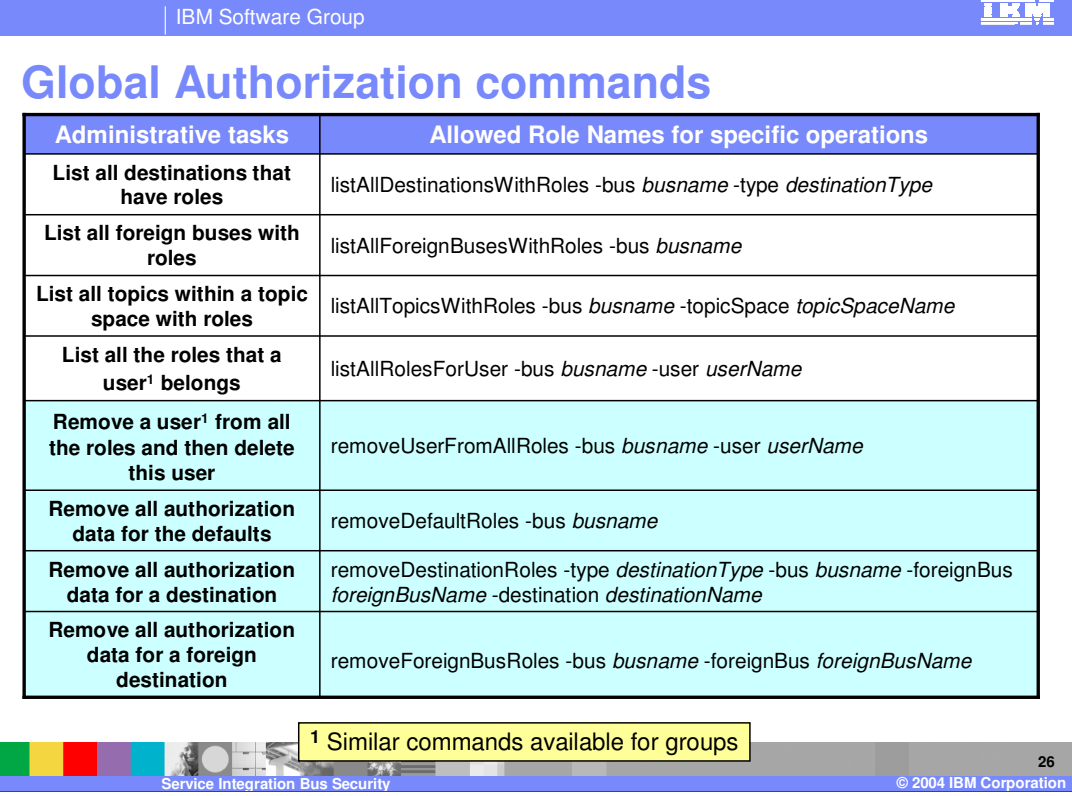

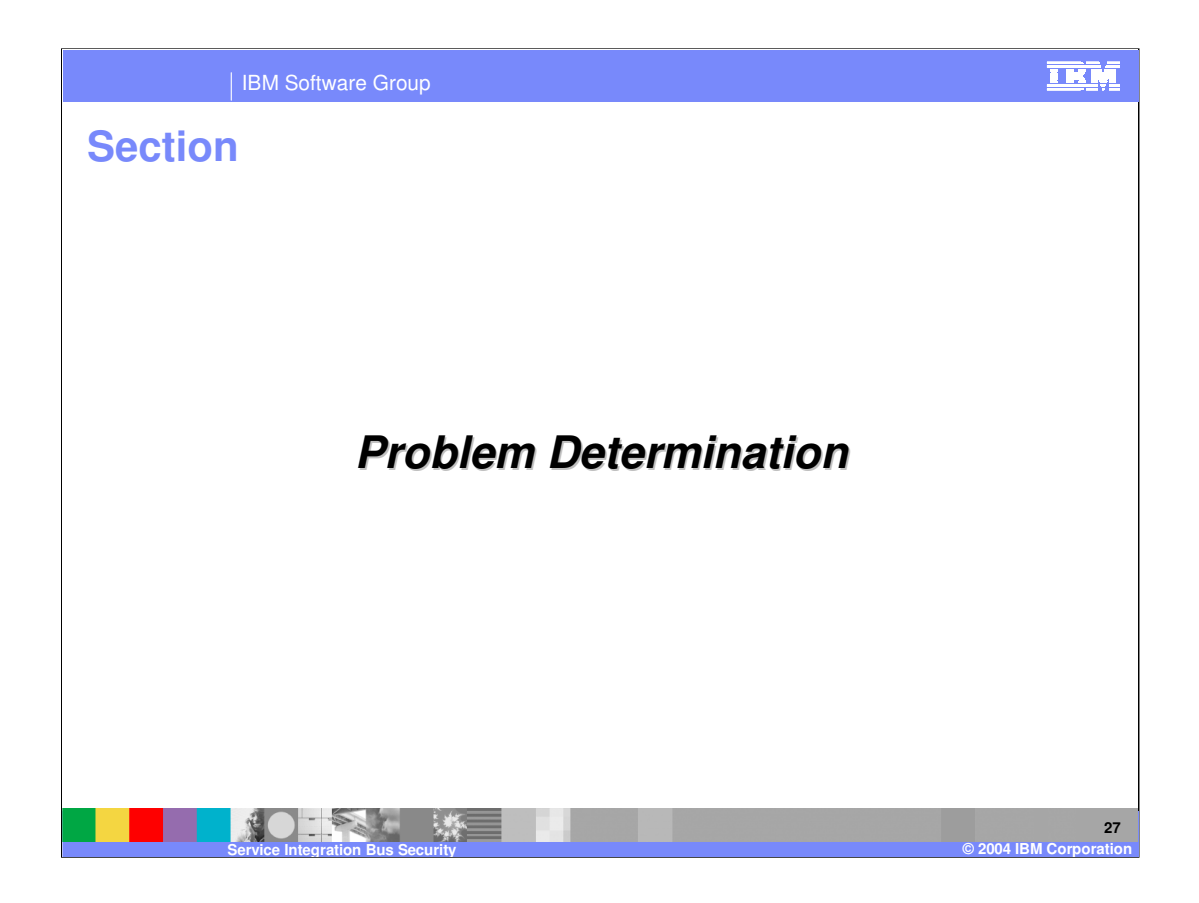

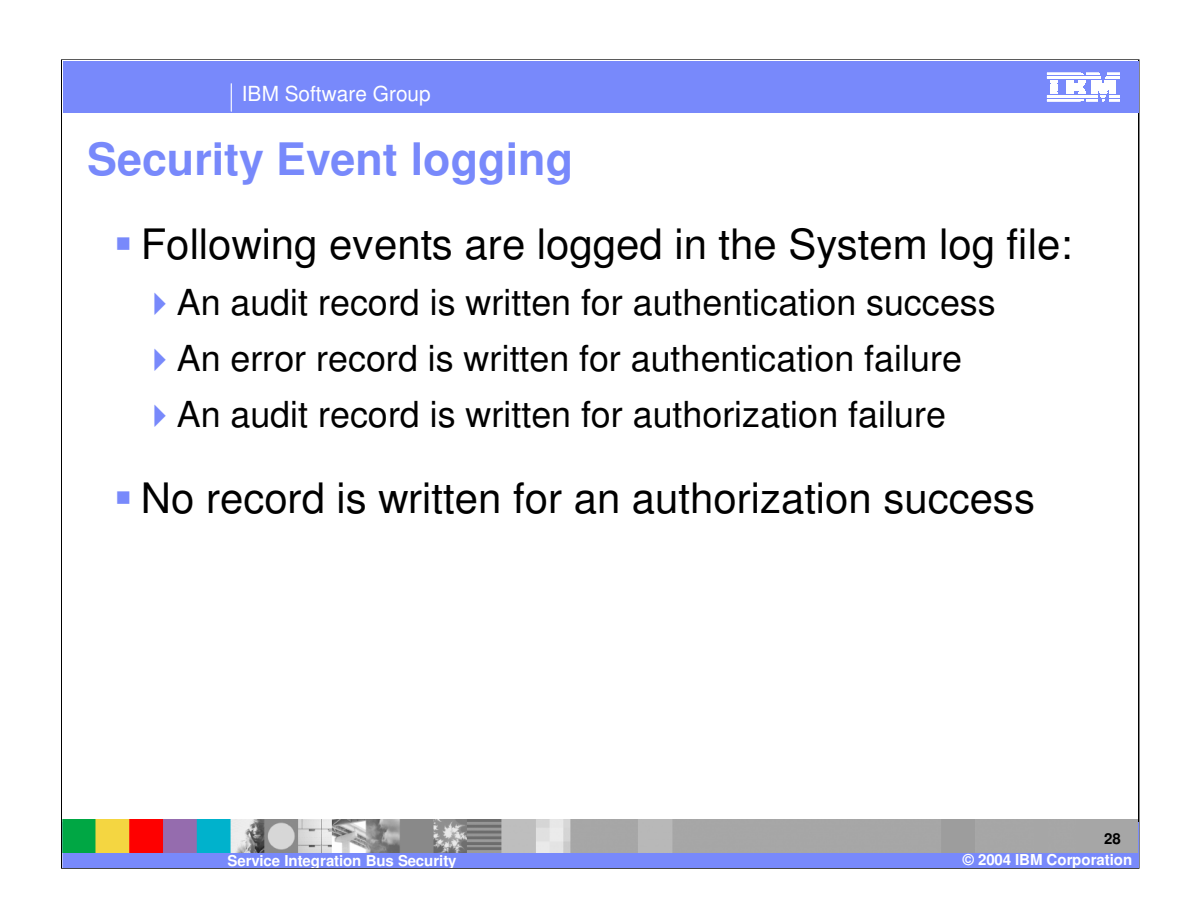

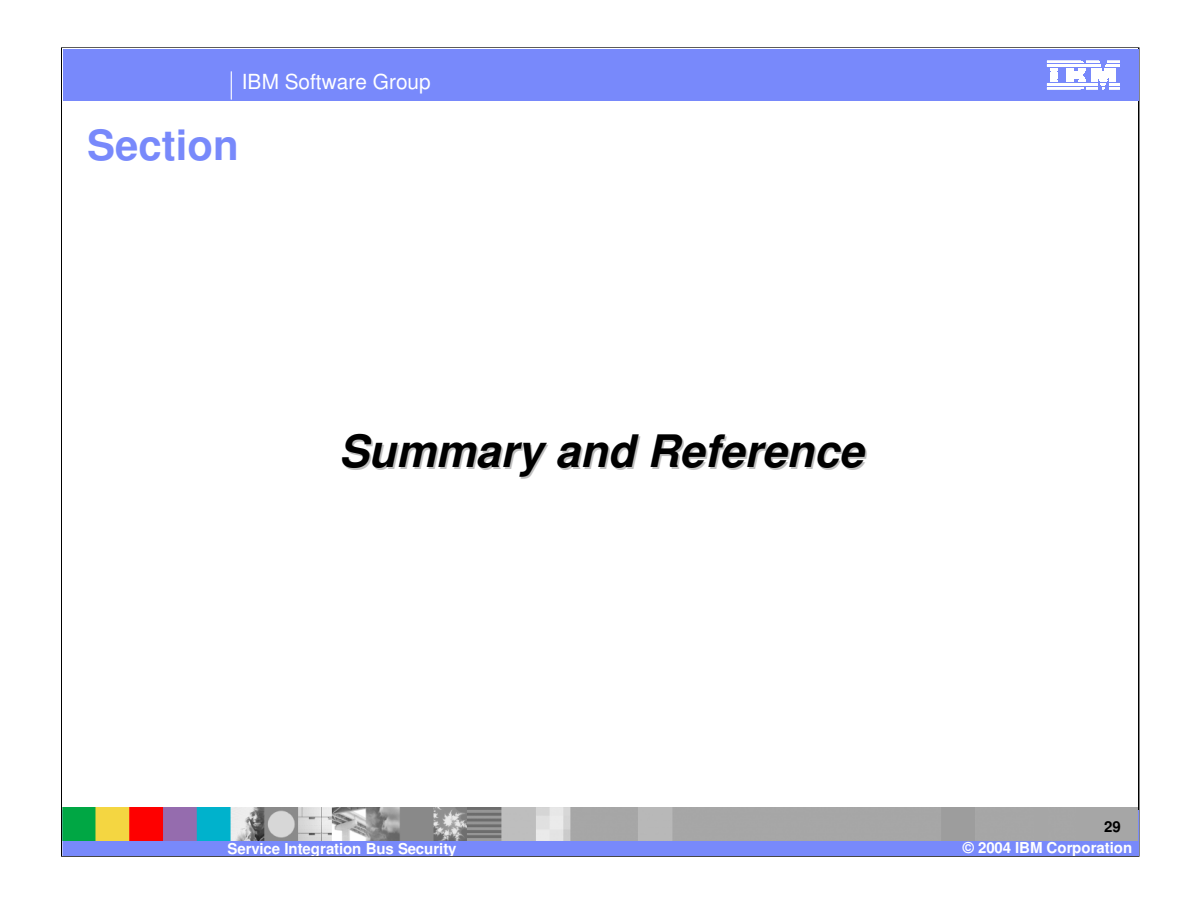

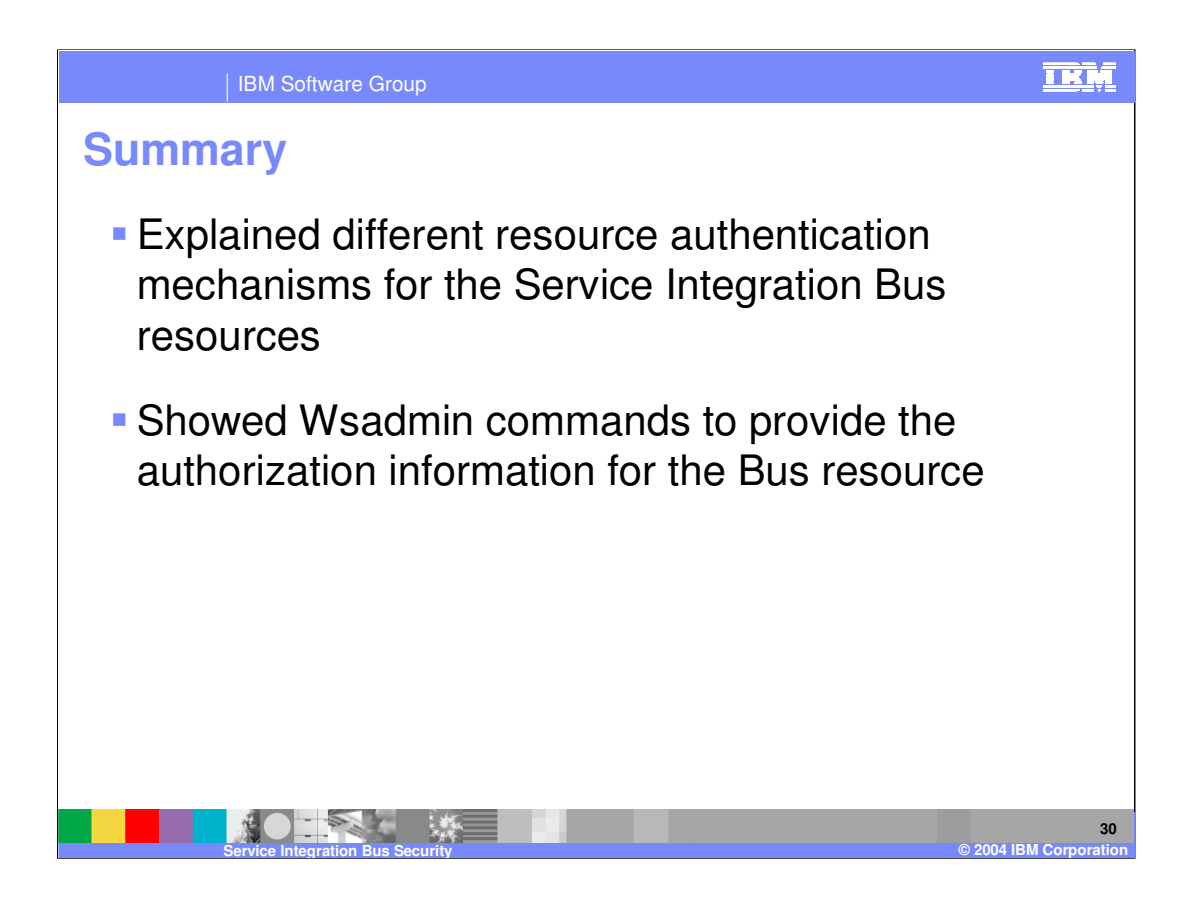

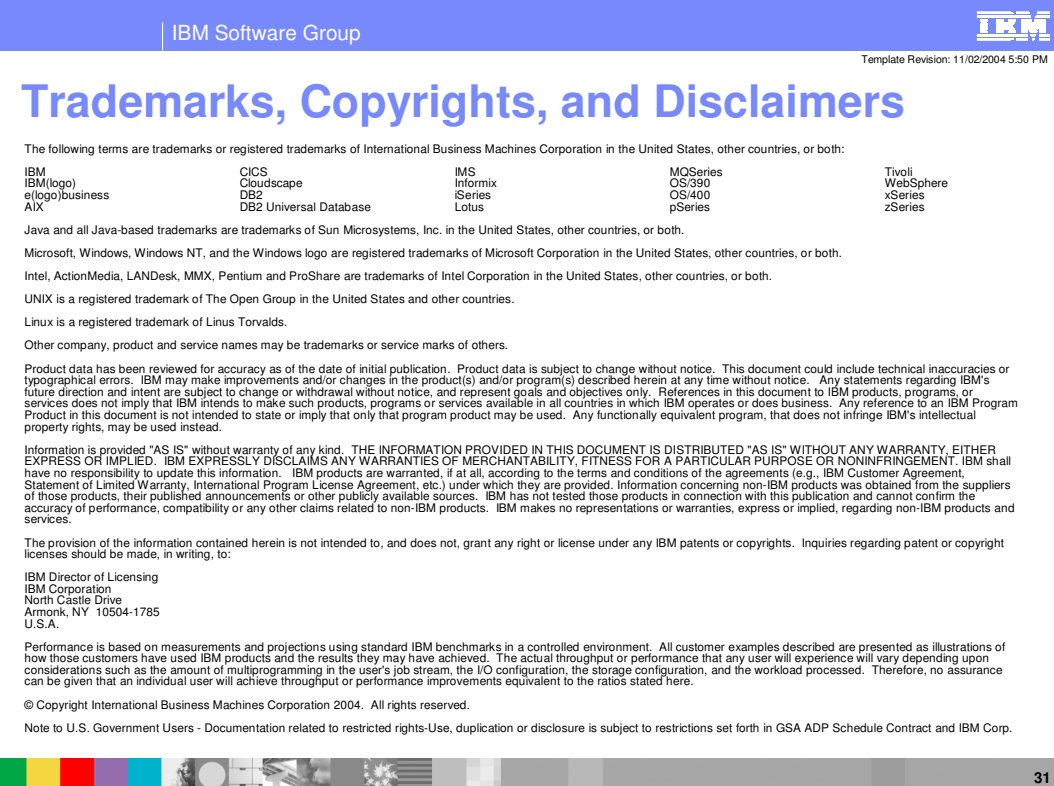

**Service Integration Bus Security © 2004 IBM Corporation**